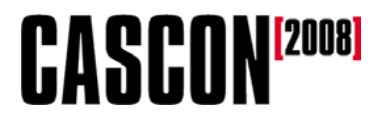

#### **Service Component Architecture – A Simpler Architecture for SOAs**

**Doug Tidwell, IBM dtidwell@us.ibm.com**

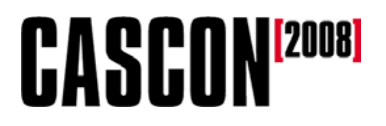

**Today's quote**

- •**Anyone who's interested in the** *future of application development future of application development should also be interested in SCA. should also be interested in SCA.* 
	- David Chappell, *Introducing SCA* **davidchappell.com/articles/ Introducing\_SCA.pdf**

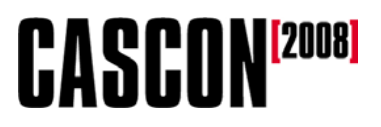

#### **Agenda**

- **A brief history of SOAs**
- **Why SCA makes life simpler**
- **SCA application diagrams**
- **Exercise 1: Adding SCA to an application**
- **Exercise 2: Using an RMI service**
- **Exercise 3: Using an SCA property**
- **Exercise 4: Using a Web service**
- **Resources**

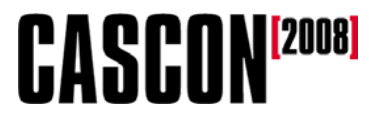

#### **A brief history of SOAs**

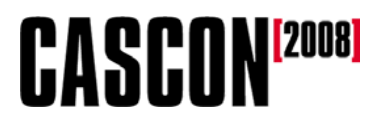

#### **Using a component**

- • **When dealing with a component (in an SOA or not), there are three important pieces of information:**
	- The **interface** of the component
	- The **implementation** of the component
	- The **access method** to invoke the component
- **We'll consider how we use this information to invoke components.**

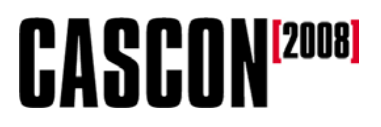

#### **The bad old days**

- $\bullet$  **Originally, most components were hardwired into an application:**
	- The application knew the details of the component's interface at build time.
	- The application accessed the component's implementation at build time.
	- – The application knew the details of the component's access method at build time.
- **This worked (and still does), but the application is relatively brittle.** 
	- If the implementation or access method changes, we have to modify our code, rebuild it, retest it and redeploy it.

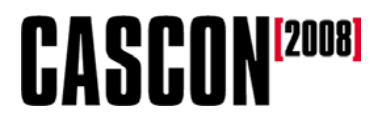

#### **The early days of Web services**

- **SOAP introduced a way to invoke a remote service with an XML envelope.**
- **The SOAP infrastructure built the envelope and sent it to a particular URL; the SOAP service's host invoked a service and sent XML back to us.**
	- The application knew the details of the component's interface at build time.
	- The application did not access the component's implementation at build time; the component is invoked at<br>run time by the SOAP infrastructure.
	- The application knew the details of the component's access method at build time (usually SOAP/HTTP).

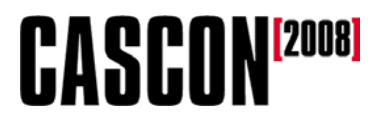

#### **The early days of Web services**

- **Things have gotten more complicated since then:**
	- Protocols other than HTTP
	- Document-style SOAP services instead of RPC
	- Asynchronous invocation with JMS
	- Encryption, conversations, reliable messaging, WS-\*
	- Etc.

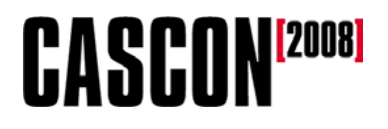

#### **Better SOA applications with SCA**

- **An SCA application is even more dynamic:**
	- The application knows the details of the component's interface at build time.
	- *The application does not access the component The application does not access the component's implementation at build time; the component is invoked by the SCA invocation framework. the SCA invocation framework.*
	- *The application does not know the details of the The application does not know the details of the component's access method at build time; this is also* **handled by the SCA invocation framework.**
- **SCA moves the implementation and access method details out of your application and into the middleware.**

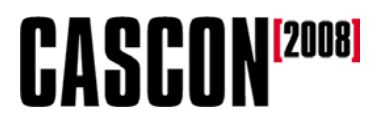

### **Better SOA applications with SCA**

- **We mentioned the three important pieces of information:**
	- The **interface interface** of the component
	- The **implementation** of the component
	- The **access method access method** to invoke the component
- **With SCA, the implementation and the access method are determined at runtime by the infrastructure.**
	- Our code isn't involved in this determination, so we don't have to write it or maintain it.

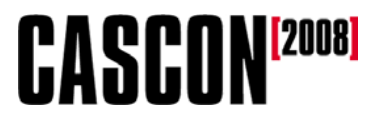

#### **Why SCA makes life simpler**

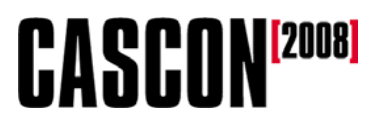

#### **What SCA** *is:*

- **A simplified programming model for using components**
	- SCA components can be BPEL processes, Java POJOs, EJB session beans, PHP scripts, C++ apps….
- **An executable model for assembling services**
	- You create the definition, then deploy it
- **A standard way of expressing dependencies**
	- The definition of a component includes all the other components it uses.

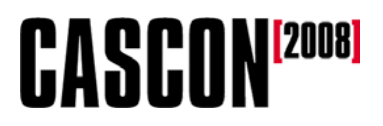

#### **What SCA** *is not:*

- Tied to a specific programming language, protocol, technology, runtime, etc.
- Web services
	- – SCA can access RMI services or local objects, not just SOAP services.
- Workflow
	- Use BPEL for that

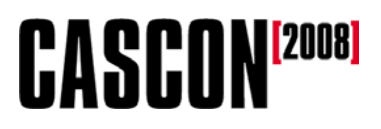

#### **Everything's a POJO**

- SCA gives your developers a single programming model for using services.
- As your SOA gets more complicated, your developers have to learn more and more interfaces.
	- EJBs, RMI, JCA, JAX-WS, JAX-RPC (and that's just Java!)
- With SCA, you're using a POJO:
	- –**myService.doSomething(x,y);**
	- We don't know where **myService** is, how it's accessed, how it's written, what policies apply to it, and so forth. To us, it's just a POJO.

# **CASCONE**2008

#### **Everything's a POJO**

• Invoking an actual POJO:

**myService.doSomething(x,y);**

• Invoking a Web service:

**myService.doSomething(x,y);**

• Invoking an RMI service:

**myService.doSomething(x,y);**

- Invoking a Web service with digital signatures: **myService.doSomething(x,y);**
- And so forth….

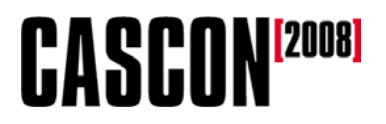

#### **Freedom of choice**

- Because every SCA component works like a POJO, you have more freedom when you choose a service provider.
- For example, say you discover a great service based on RMI.
	- With SCA, your developers don't have to know anything about RMI to use the service.
	- Without SCA, if your developers don't know RMI, you have to balance the training costs and risk factors against the benefits of the new service.

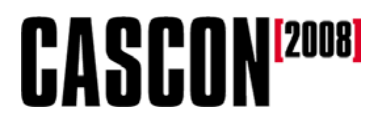

#### **SCA simplifies your applications**

- Another way to look at SCA is that it takes all of the details of access methods, implementations, encryption, authentication, etc. and moves them into the middleware layer.
	- Application developers write business logic, code that actually builds value for your organization.
	- The details of using services are handled by SCA.
	- As the details change, your applications (and the developers who wrote them) aren't affected.

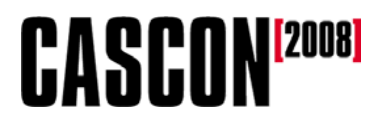

#### **SCA simplifies your applications**

- With SCA, you can change the definition of a component without changing the applications that use it.
- The original code:

**myService.doSomething(x,y);**

• After changing the component so that every request requires a digital signature:

**myService.doSomething(x,y);**

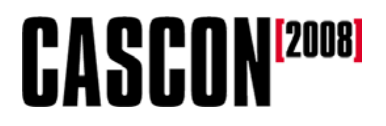

#### **SCA simplifies adminstration**

- SCA gives you a single declarative way to establish policies.
	- "Requests to this service must be authenticated."
	- –"Requests to this service must be digitally signed."
- For example, here's how you require digital signatures: –**sca:requires="integrity"**
- The SCA runtime implements the policy, the application does not.

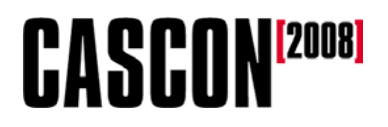

#### **SCA simplifies governance**

- With SCA, you define a component one time, in one place, then point your applications to that definition.
	- If all of the applications use the same definition, you know what components your organization uses.
	- If you need to change the component or how it works, you make that change one time, in one place.
- SCA makes it easier to track what components are being used, and SCA lets you change those components without changing your applications.

# **CASCON<sup>[2008]</sup>**

#### **The SCA specs**

- There are four parts to the specs:
	- The **Assembly Model**: How to define composite applications
	- The **Client and Implementation** specifications: How to use SCA in different languages
	- **Binding** specifications: How to use access methods
	- **Policy Framework**: How to add security, transactions, conversations, reliable messaging, etc. *declaratively*

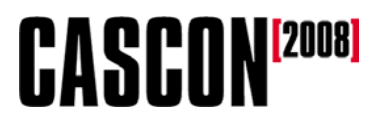

#### **Client and Implementation specs**

- If you're using Java, there are a couple of specific documents that apply to you:
	- –- Java Component Implementation Specification
	- Java Common Annotations and APIs Java Common Annotations and APIs
- If you're using Spring, there is a specific document that applies to you:
	- Spring Component Implementation Specification
- If you're using BPEL:
	- Client and Implementation Model Specification for WS-BPEL
- If you're using C++:
	- Client and Implementation Model Specification for C++

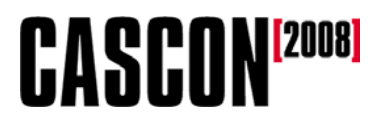

#### **Bindings and Policies**

- There are three specific binding specifications:
	- Web Service Binding Specification
	- JMS Binding Specification
	- EJB Session Bean Binding
- Policies allow you to define characteristics of services
	- Encryption, authentication, integrity, QoS, conversational, etc.

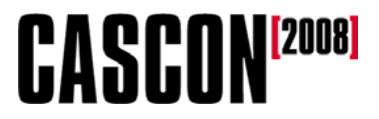

#### **SCA application diagrams**

# **CASCONE**2008

#### **The SCA development model**

#### • **SCA has a consistent model:**

- An individual piece of code is called a *component component*.
- Components can be grouped into *composites composites*.
	- *Components are atoms, composites are molecues. (David Chappell)*
- Components and composites are hooked together with *wires*.
- Components and composites can have *properties properties*.
- **We'll use SCA assembly diagrams to illustrate these concepts.**

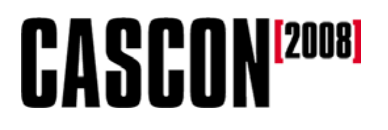

#### **Symbols in SCA assembly diagrams**

- **Here are the symbols used in SCA assembly diagrams:**
	- A **green chevron** represents a **service**. This is an entry point to the SCA component or composite.
	- A **purple chevron** represents a **reference**. This points to a service provided by something else.
	- **→**  $\sum$  A line represents a wire. This is the connection between a service reference and the service itself.
	- A **yellow rectangle** represents a **property**. This is a value you can set when you invoke the component or composite.

# **CASCONE20081**

#### **SCA symbols**

•**More symbols:**

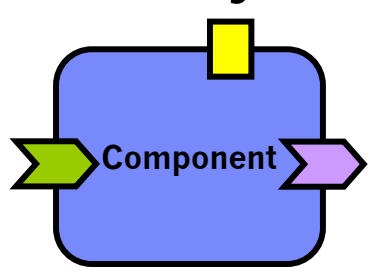

A **rounded rectangle** represents a **component**. A component can have services, references and properties.

A **large rounded rectangle** represents a **composite**. A composite contains one or more components. Like a component, it can have services, references and properties. A composite can also contain a composite.

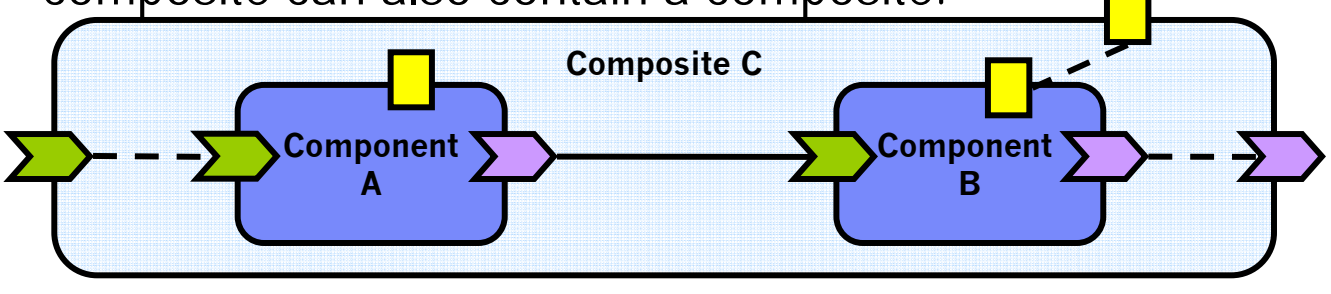

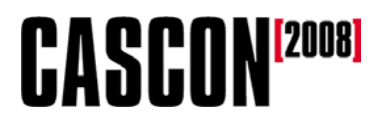

#### **Services and references**

- A service or a reference has an **interface** and a **binding**.
	- The interface might be a Java interface, a WSDL port type, a BPEL partner link, a C++ class, etc.
	- The binding defines the access method. It might be SOAP/HTTP, JMS, ATOM, JSON, RMI-IIOP, SCA, etc.
- A component or composite can provide as many services and use as many references as it needs.

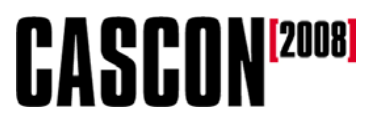

#### **Prooperties and implementations**

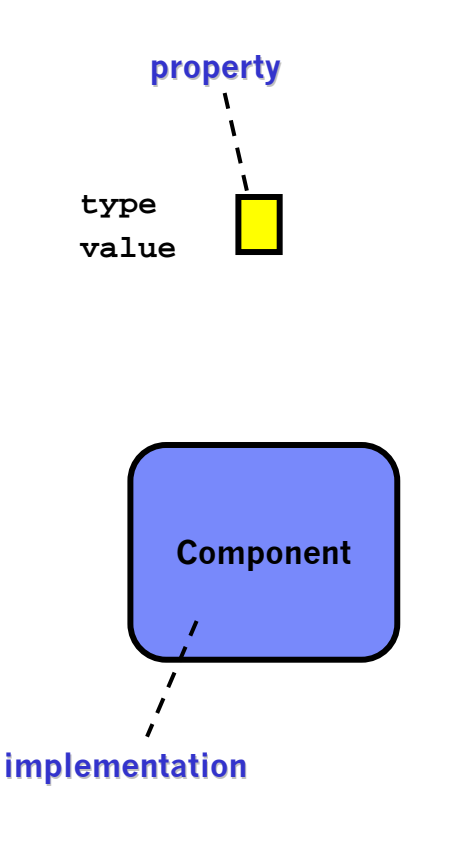

- A **property** has a type and a value.
- A component has an **implementation**; that's the code that actually provides the service.
- The implementation might be PHP, BPEL, Java, C++, Spring, etc.
- We won't show the implementation in most of our diagrams; an application doesn't care what it is.

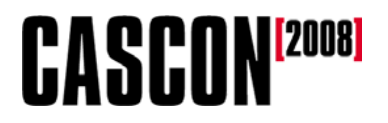

#### **A component**

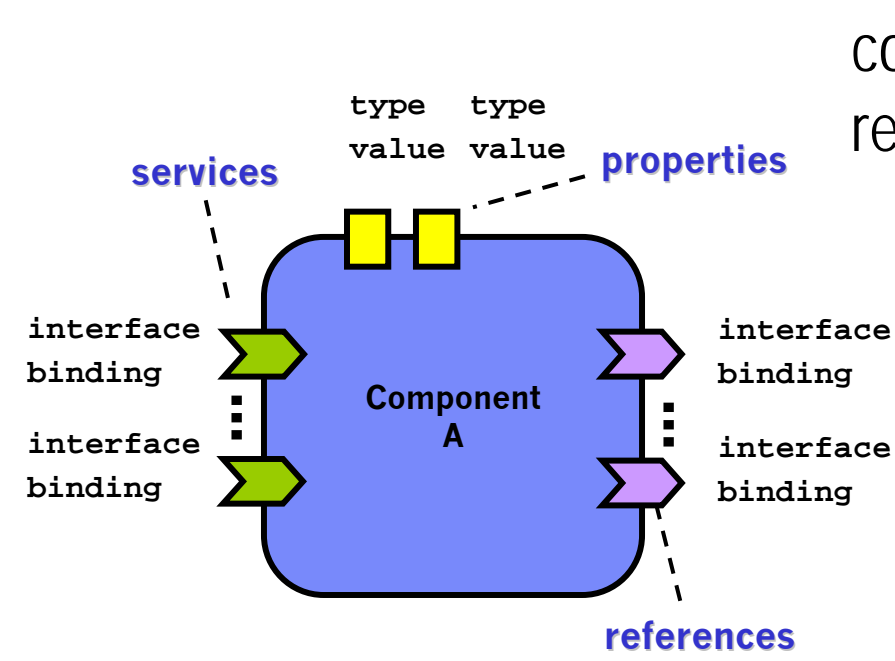

• This diagram is a component with services, references and properties.

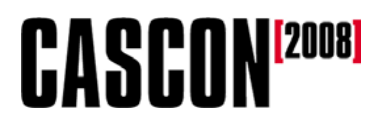

### **Wiring**

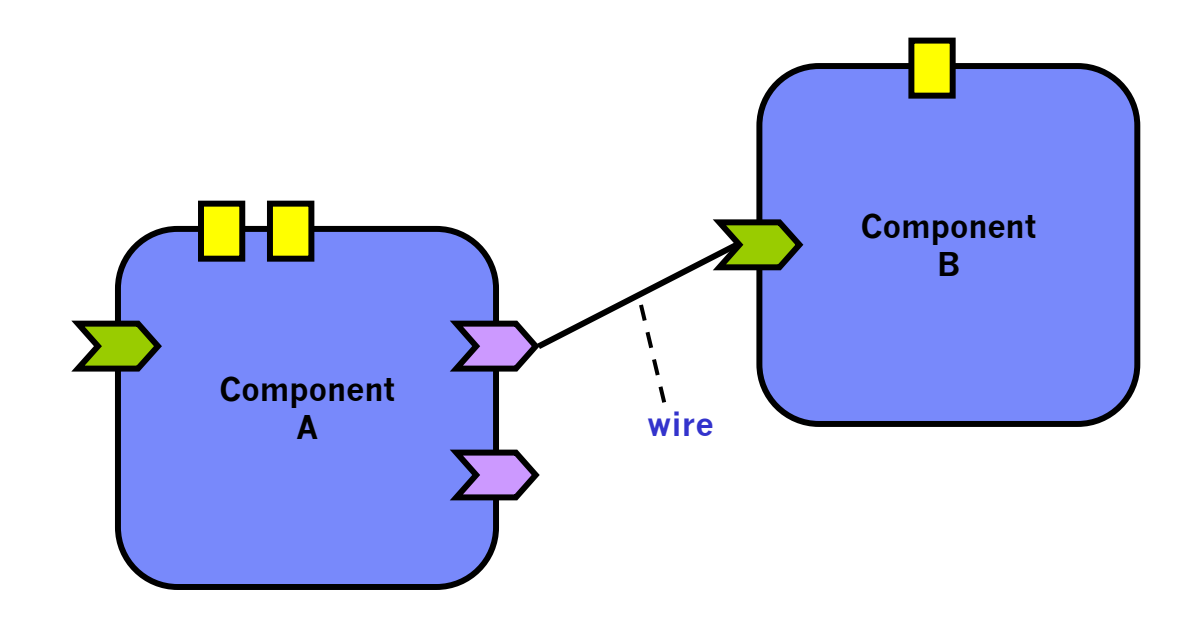

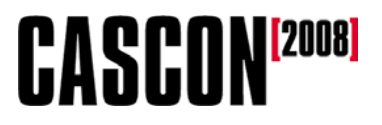

#### **A composite**

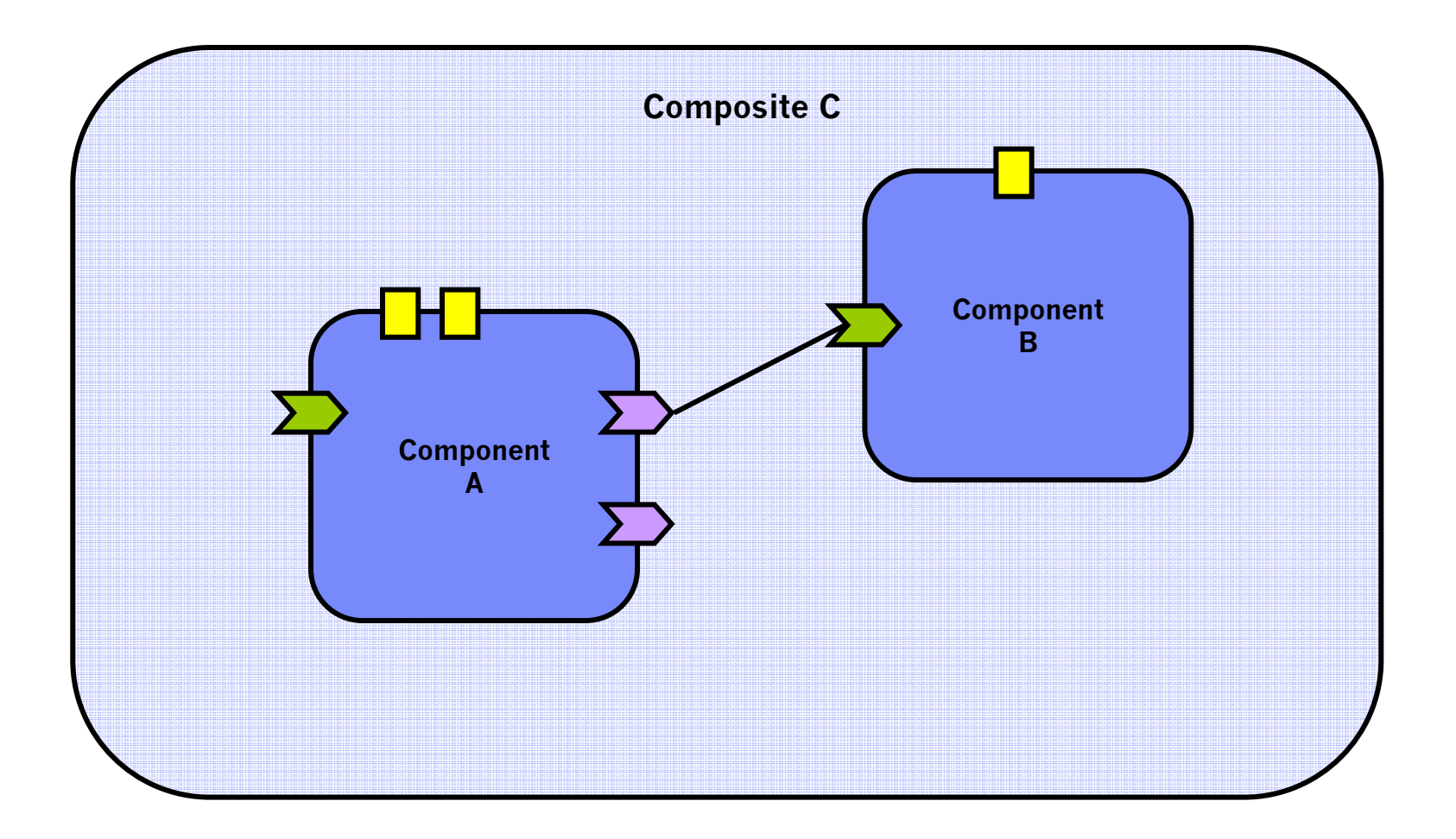

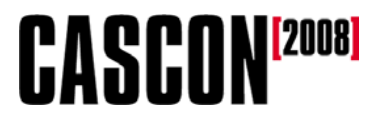

#### **Promotion type composite property value Composite Ccomposite service**  $\mathbf{I}$  $\mathbf{A}$ **Component Binterface binding promoted Component serviceAinterfacebinding promoted referencecomposite reference**

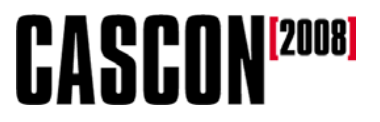

#### **A composite implementation**

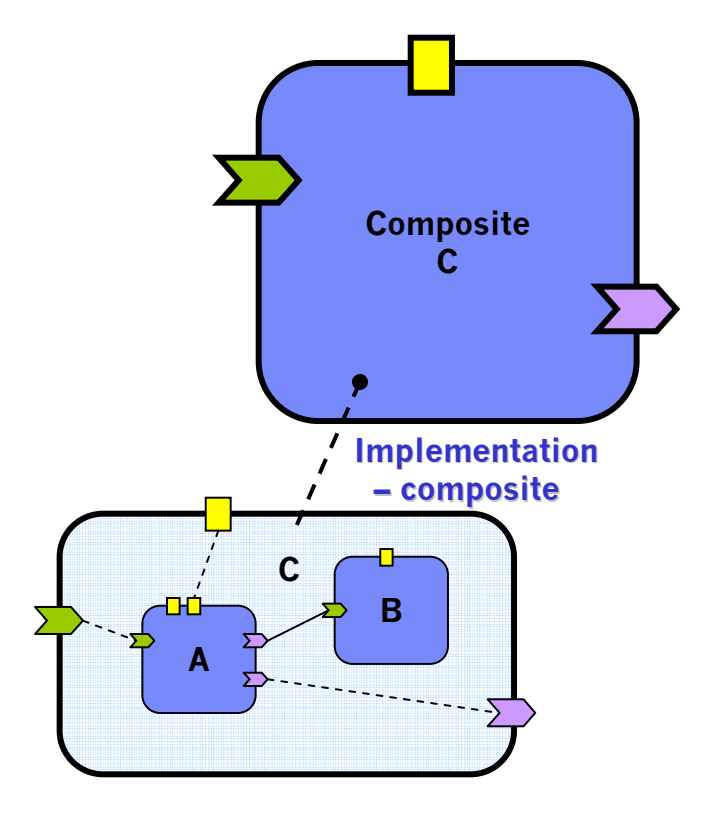

# **A composite using another component**

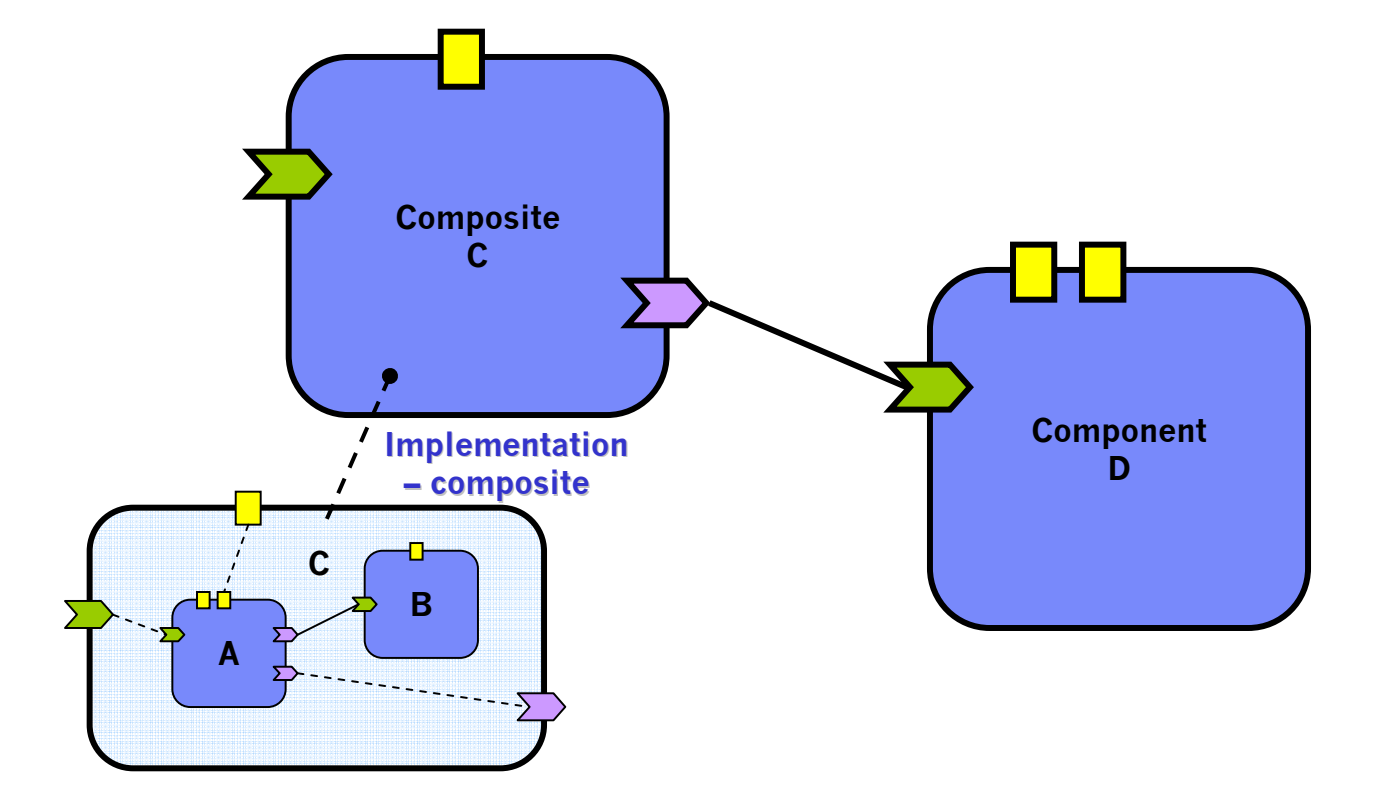

# **A composite that includes a composite**

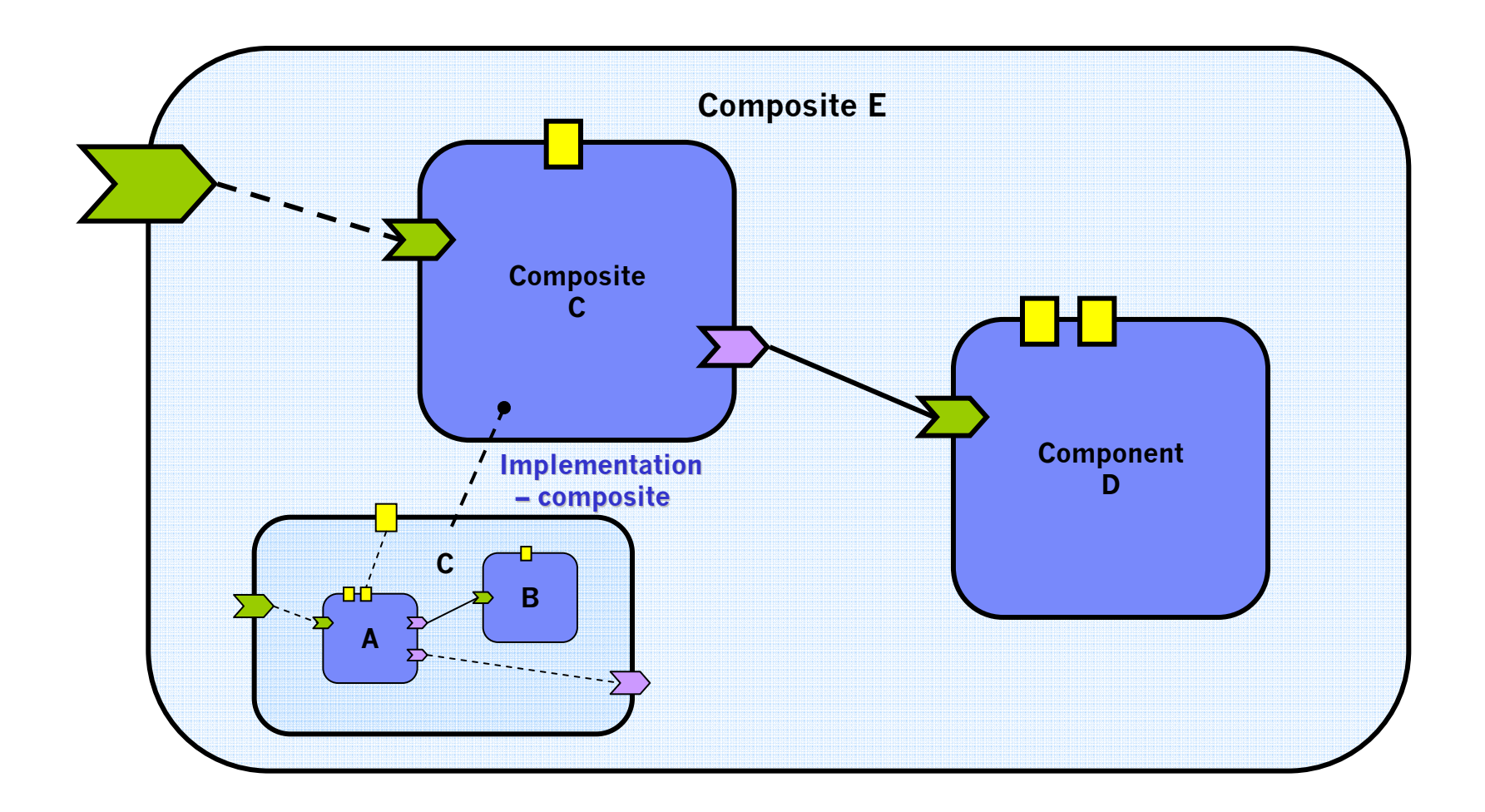
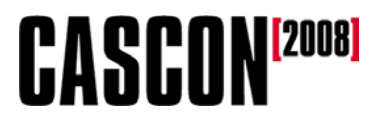

# **SCA's recursive assembly model**

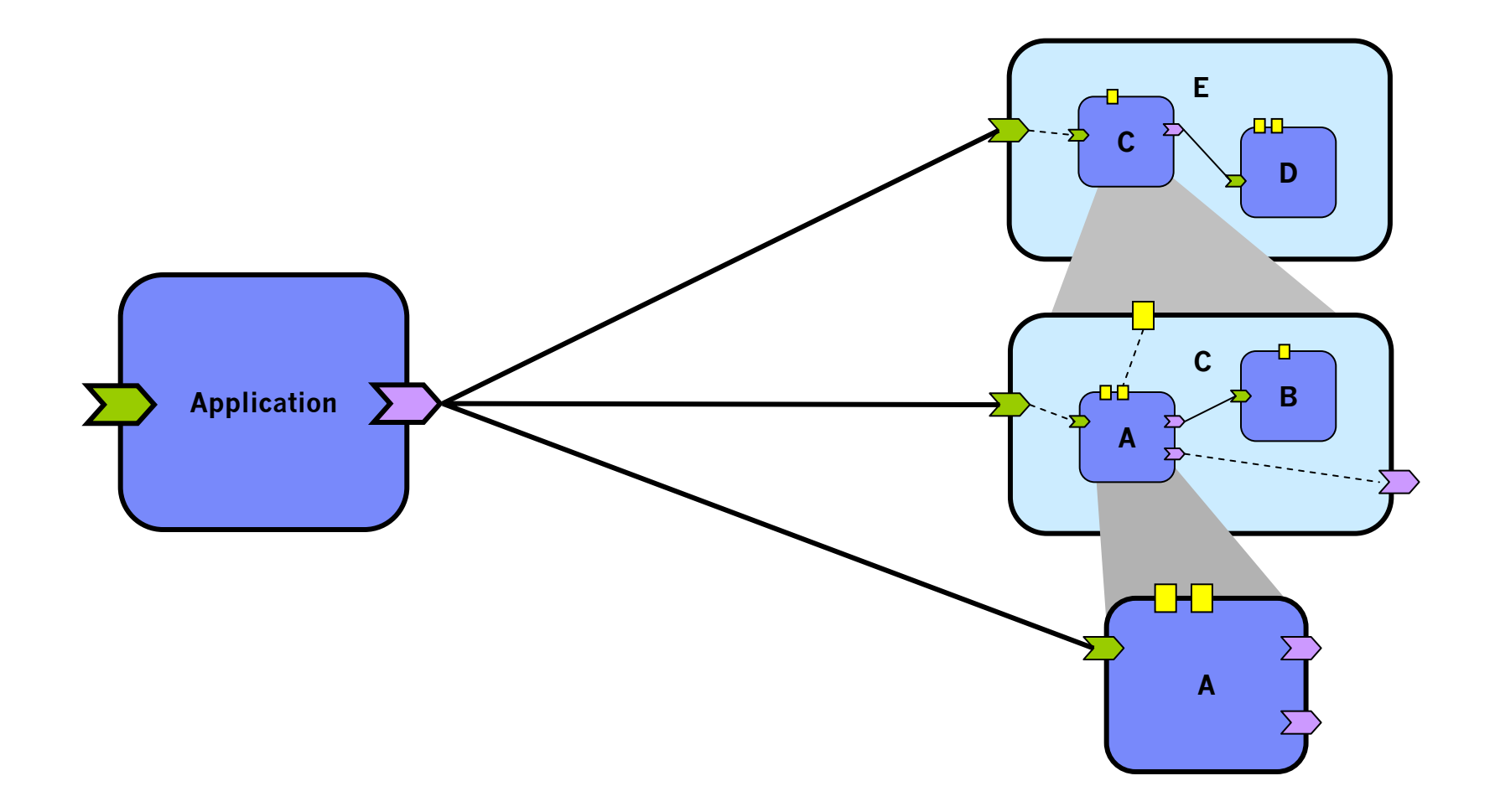

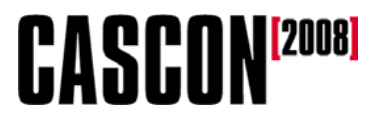

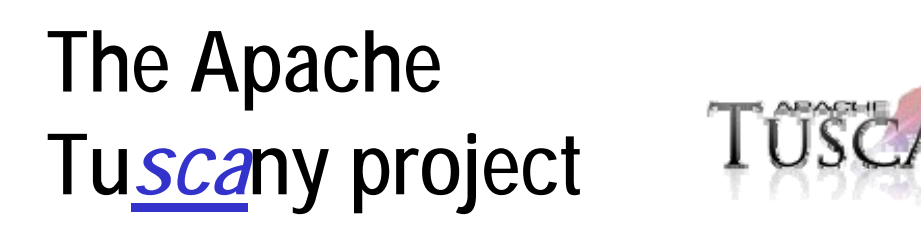

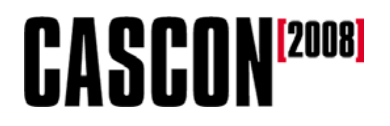

- •**Our exercises today are based on the Tuscany project.**
- • The Tuscany project is an open source implementation of the SCA and SDO specs.
	- – For SCA, there is support for components written in BPEL and Java; other languages are being added.
	- – Tuscany Java also supports the Bean Scripting Framework. That means you can write components in JavaScript, Ruby, Python, Groovy, Haskell, etc.
	- –There are also C++ and PHP implementations of SCA and SDO.

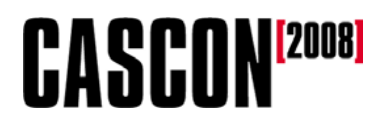

#### **The calculator demo**

- Our demo application is a calculator. The class we'll run is **CalculatorClient**. This class gets a **CalculatorService** from the SCA runtime, then it calls the **add**, **subtract**, **multiply** and **divide** methods.
	- **CalculatorService**, **AddService**, **SubtractService**, **MultiplyService** and **DivideService** are all Java *interfaces*.

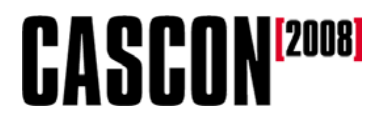

#### **The calculator demo**

- The **CalculatorClient** class creates an **SCADomain** based on the definitions in a **.composite** file.
	- – The name of the **.composite** file is passed in as a parameter.
- The **CalculatorClient** class and the interfaces it calls never change.

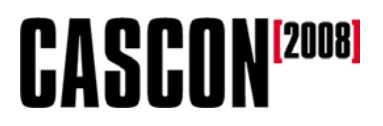

#### **The calculator demo**

- **We'll use CalculatorClient to invoke:**
	- A POJO
	- An RMI service
	- –A service with an incompatible interface
	- A Web service
	- A Web service with authentication tokens in the SOAP header
	- –A Web service with a digitally-signed request

# **CASCON**<sup>[2008]</sup>

# **A generic SCA client**

• **Here's a generic SCA client application: // Load a .composite file SCADomain scaDomain = SCADomain. newInstance("x.composite "x.composite"); CalculatorService calcServ calcServ = scaDomain.getService(CalculatorService.class, "CalculatorServiceComponent CalculatorServiceComponent"); . . .**

**// Once calcServ is set, we just call it: System.out.println(calcServ.add(3,2) calcServ.add(3,2));**

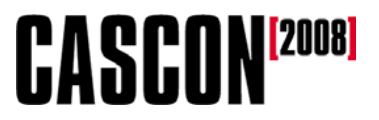

#### **Adding SCA to an application**

# **Exercise 1**

- In this exercise, you'll add SCA support to an application.
	- – Edit **CalculatorClient.java** in the **calculator** package in the Exercises project.
	- Look for the text **TODO:**
	- You need to create the **SCADomain** and the **CalculatorService** object.
- Use the **PojoCalculator.composite** file.

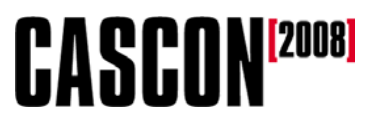

#### **The POJO composite**

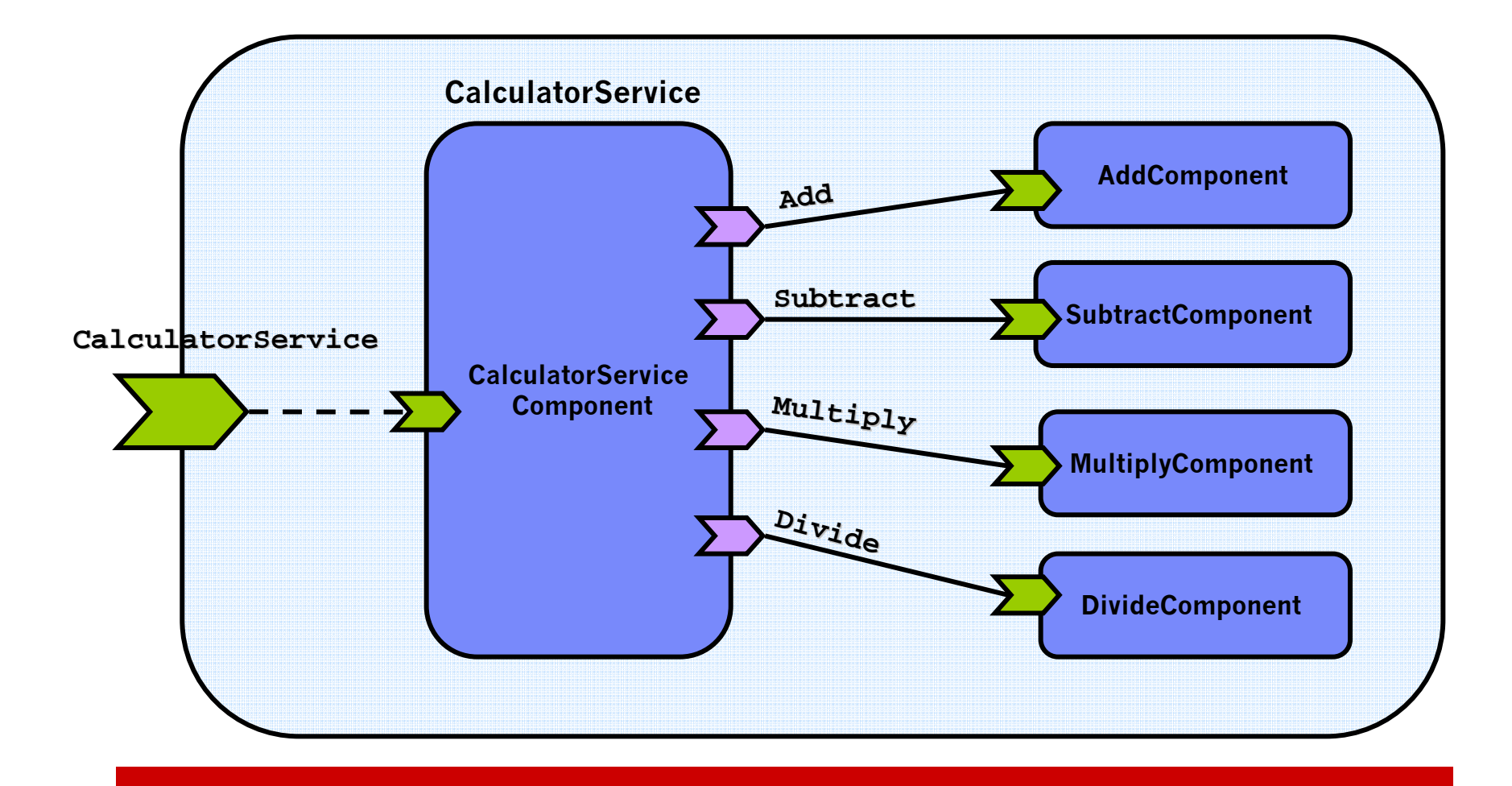

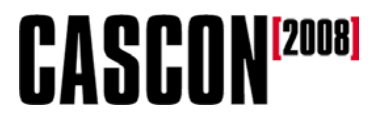

#### **The POJO component definition**

**. . .**

• In the **PojoCalculator.composite** file:

```
. . .<component 
  name="CalculatorServiceComponent">
  <implementation.java implementation.java class="..."/>
  <reference name="addService" target="AddServiceComponent" "AddServiceComponent"/>
. . .
</component>
. . .<component name="AddServiceComponent" "AddServiceComponent">
  <implementation.java implementation.java class="..."/>
</component>
```
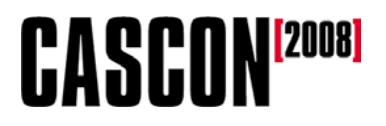

# **Finding the service definition**

- We asked for two things in our code:
	- A new **SCADomain** created from the file
		- *<sup>x</sup>***.composite**
	- A service named **CalculatorServiceComponent**
- To simplify the example, both **.composite** files define components that have the same name.

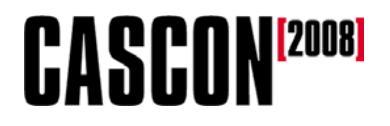

# **Finding the .composite file**

- There are different ways to find the file:
	- –Use the **.composite** file name as a parameter.
	- – Use the same name for every XML configuration file that you might want to use.
		- Change the Java **CLASSPATH** so that the SCA infrastructure finds one **.composite** file instead of another.
	- Put the name of the **.composite** file into a Java **.properties** file. Load the string at runtime.
	- –Change the **.composite** file to point to a different service.

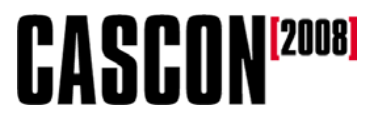

#### **Using an RMI service**

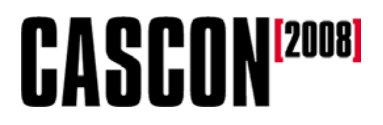

- In this exercise, you'll run the **CalculatorClient** application again, but you'll use an RMI service instead of a POJO.
	- – Simply invoke the application with a different **.composite** file.
	- – Be sure the RMI server is started before you invoke **CalculatorClient**.

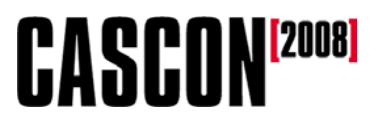

# **The RMI composite**

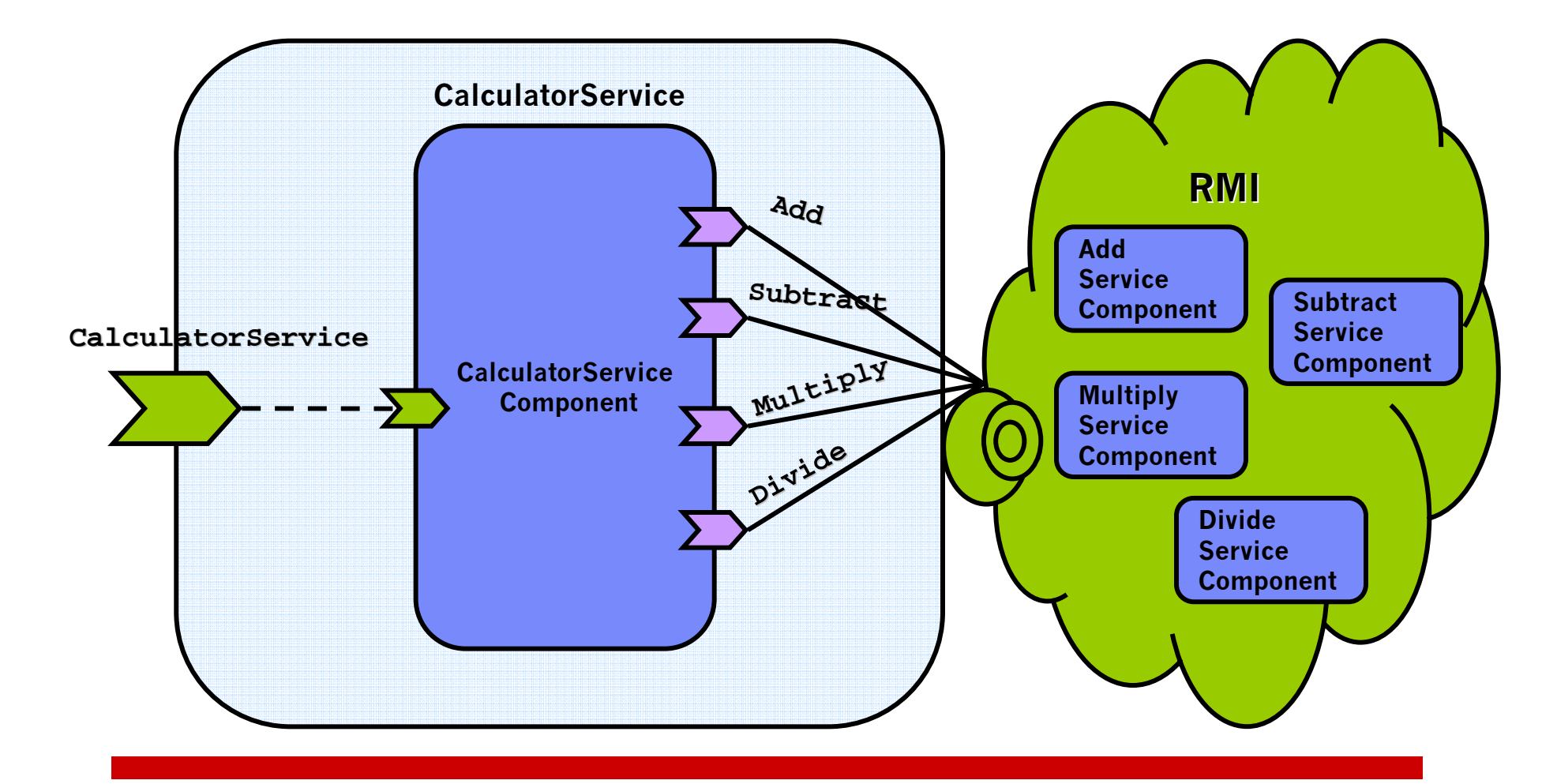

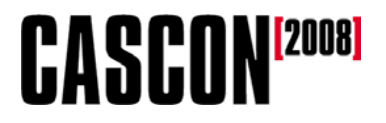

## **The RMI component definition**

**. . .**

• In the **RMICalculator.composite** file: **. . .<component name="CalculatorServiceComponent"> <implementation.java class="..."/> <reference name="addService"><binding.rmi host="localhost" <binding.rmi host="localhost" port="8099" port="8099" serviceName serviceName="CalculatorRMIService"/> <sup>=</sup>"CalculatorRMIService"/> </reference>**

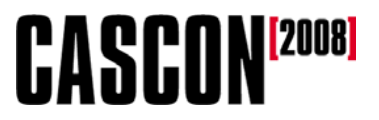

#### **Using an SCA property**

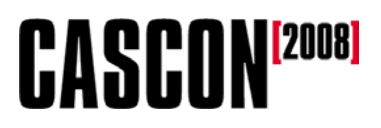

#### **Properties**

- Another feature of SCA is the ability to define **properties** for components.
- We've found a new calculator service that lets us define the number of decimal places in the result. The methods look like this:

```
double add(double n1, double n2, 
 int precision);
```
• The **precision** parameter to these methods doesn't exist in our **CalculatorClient** application or the **CalculatorService** interface.

# **CASCON<sup>[2008]</sup>**

## **Properties**

- We can define a property to handle the difference between the interfaces:
	- – We'll set up a component that has the same interface as the original calculator class.
	- – That component will use a property to define the **precision** parameter.
	- – The component will call the methods of the new calculator class, passing in the property as the third parameter.

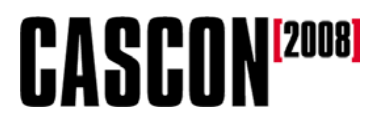

#### **Properties**

```
• Here's how the property looks in the service code:
  private int precision = 2;
  @Property(name="precision")
  public void setPrecision(int
 precision)
  {
    if (precision >= 0)
      this.precision = precision;
  }
```
## **Properties**

- When the SCA domain loads the service, the property from the **.composite** file is passed to the **setPrecision** method.
- If the property isn't defined in the **.composite** file, the code uses the default value (**2**) that we coded in the service class.
	- – If there's no default value and no property in the **.composite** file, the SCA runtime initializes the value to zero.

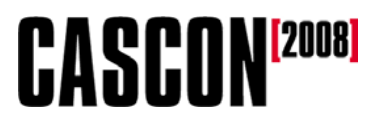

## **The composite with a property**

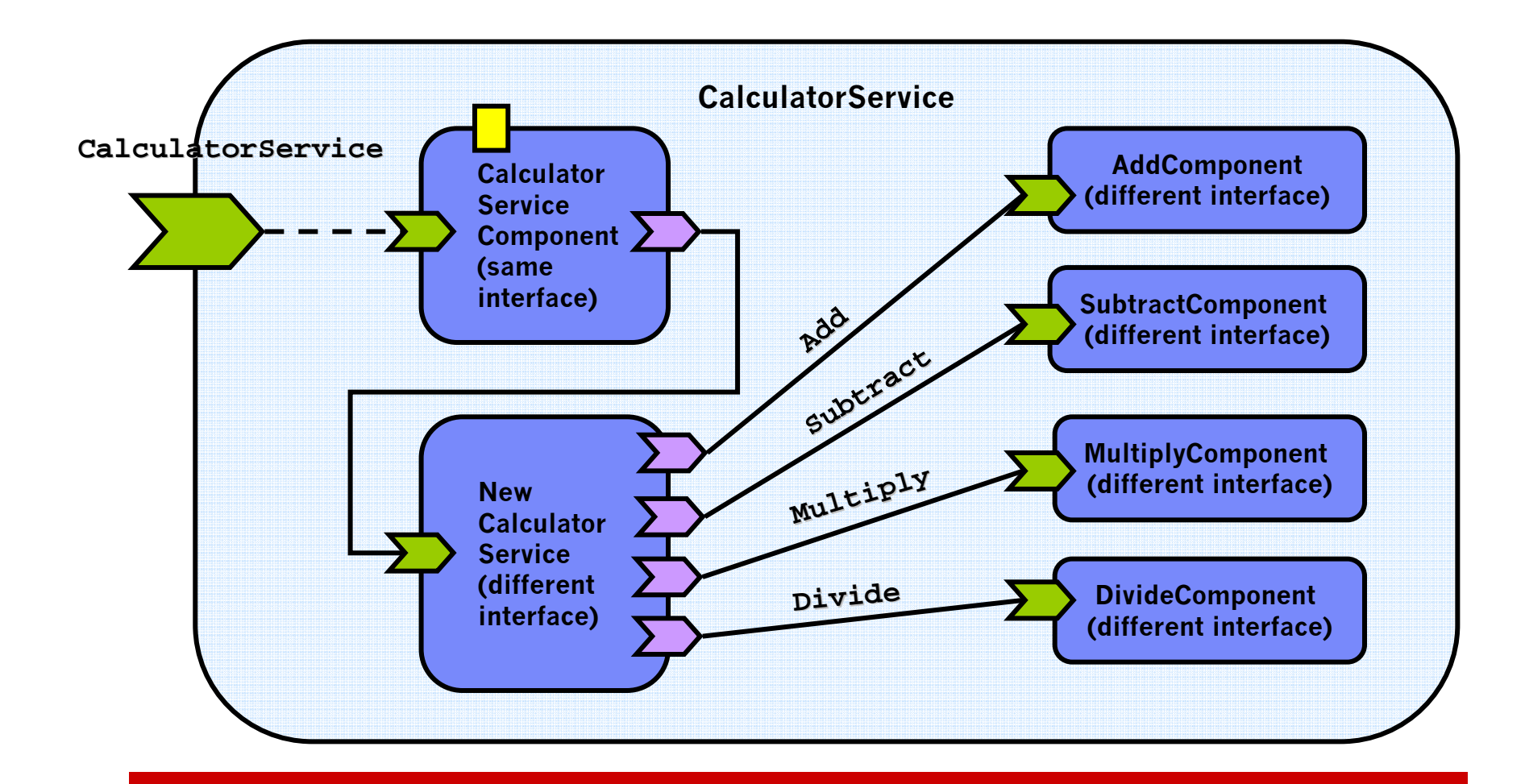

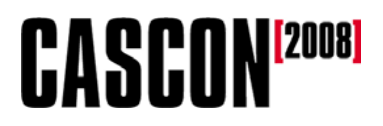

- In this exercise, you'll run the **CalculatorClient** application again, but you'll use the new precision calculator service.
	- – Simply invoke the application with the **PrecisionCalculator.composite** file.
	- – Change the value of the property in the **.composite** file and running the application again.

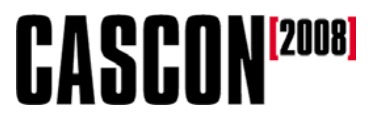

#### **Using a Web service**

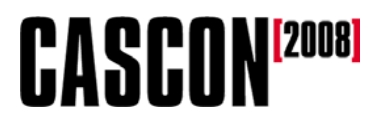

- In this exercise, you'll run the **CalculatorClient** application to invoke a Web service.
- You'll invoke the Web service with three different **.composite** files:
	- –One simply uses the Web service
	- One uses authentication
	- –One uses digital signatures

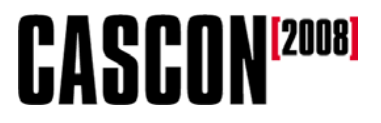

#### **The Web service composite**

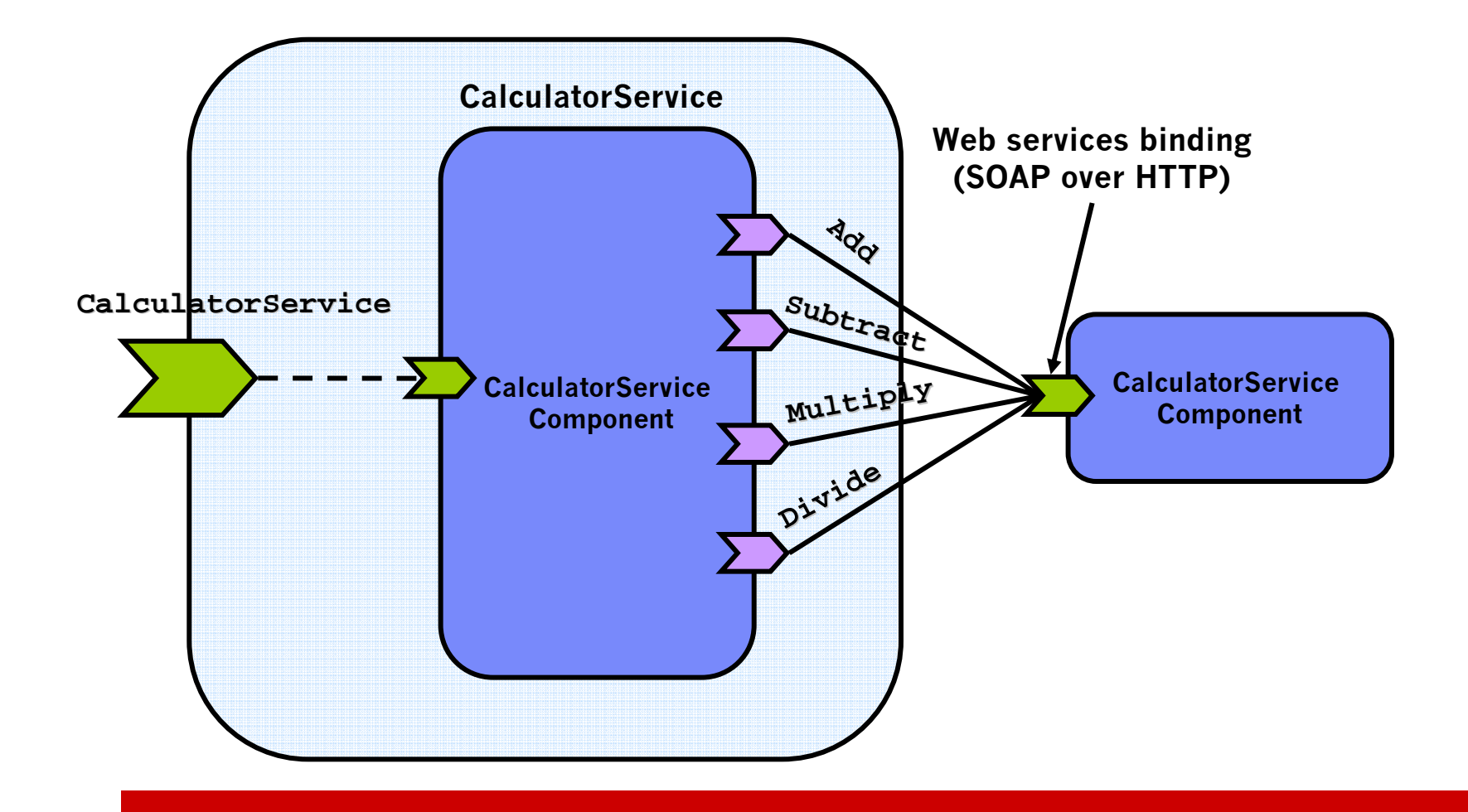

# **The Web service composite with policies**

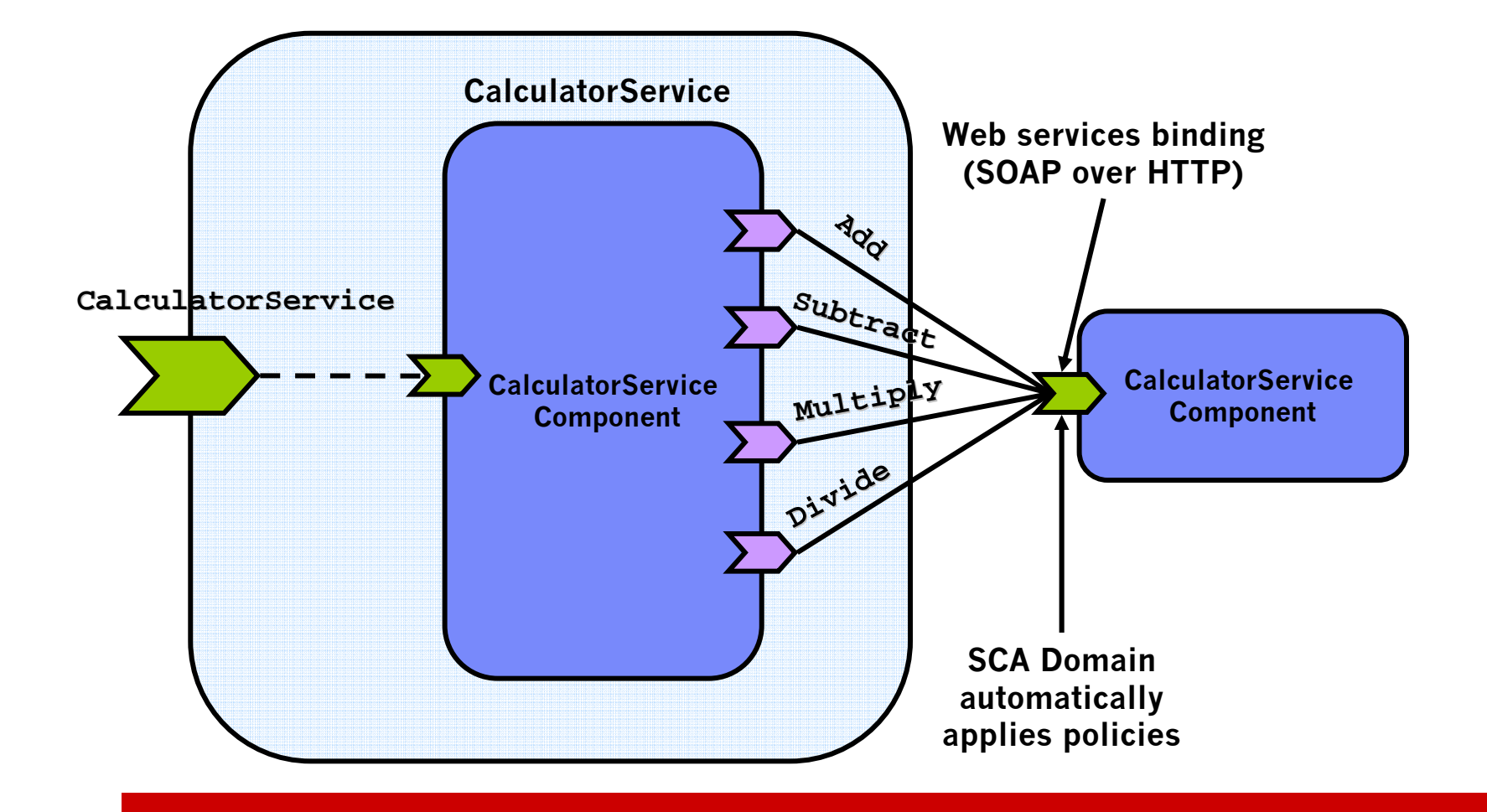

#### **CASCONE**2008 **The Web service component definition**

```
<component name="CalculatorServiceComponent">
  <implementation.java
    class="wsCalculatorClient. WSCalculatorServiceComponent"/>
</component> 
<reference name="WsCalculatorService"promote="CalculatorServiceComponent/
  calculatorService"><interface.java
      interface="calculator. CalculatorService"/>
    <binding.ws
      wsdlElement="http://calculator# 
              wsdl.port(CalculatorService/ 
              CalculatorSoapPort"/>
</reference>
```
# **CASCONE20081 The Web service component definition**

- The SCA runtime handles uses the WSDL file and the Java interface generated from it.
- The **<interface.java>** element refers to the same Java interface used for all the other examples.
- The **wsdlElement** attribute of the **<implementation.wsdl>** element consists of:
	- The **targetNamespace** from the WSDL file
	- A hash mark (**#** )
	- –**wsdlPort()**, and in the parentheses:
	- The **name** of the **<wsdl:service>**
	- A slash (**/** )
	- The **name** of the **<wsdl:port>**

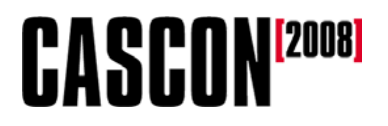

#### **The WSDL file**

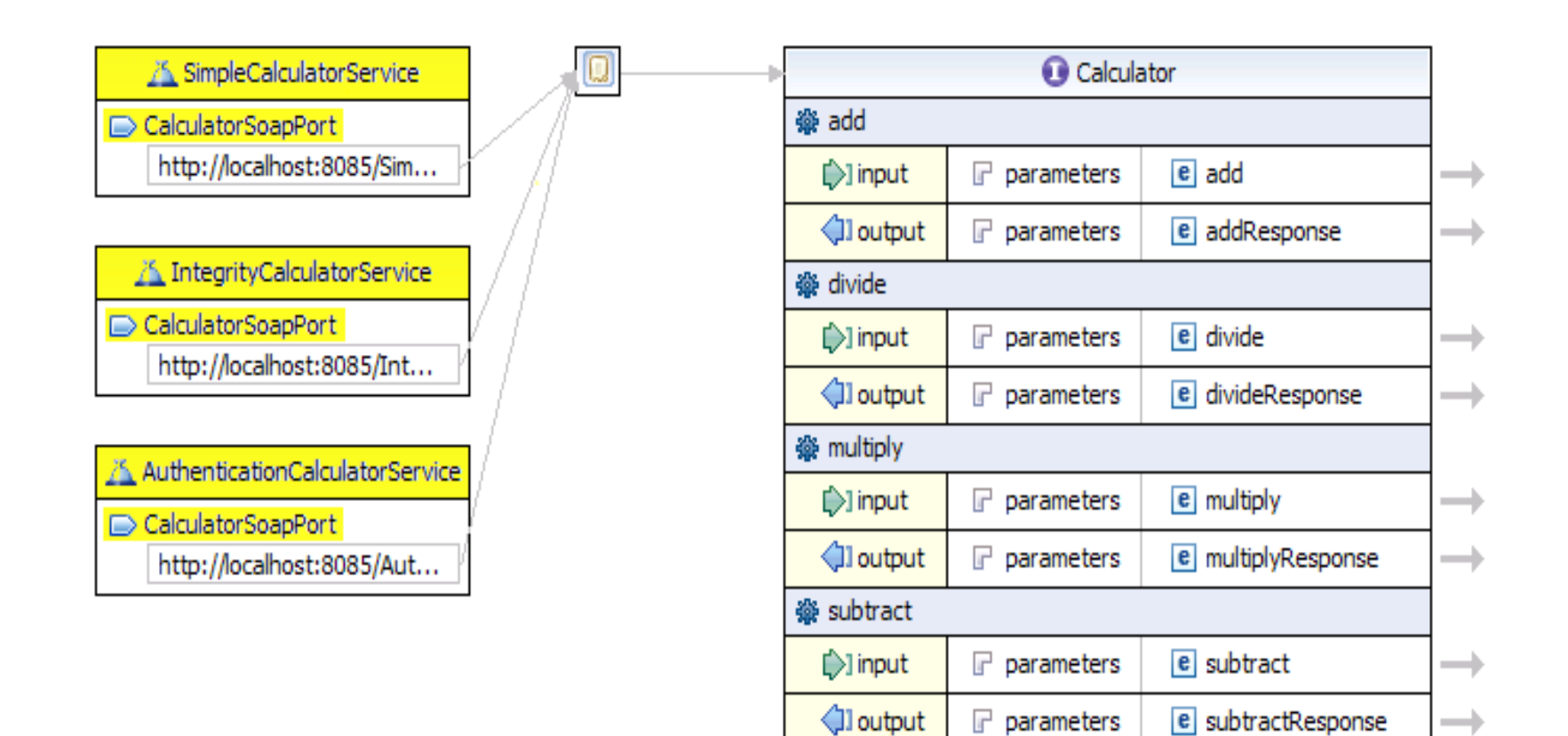

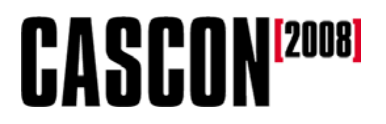

#### **The promoted reference**

- The SCA domain uses the promoted reference in the **<component>** definition for dependency injection.
- In the Java code:
	- **public class WsCalculatorServiceComponent**
		- **. . .// This has public get and set methods CalculatorService calculatorService;**
		- **. . .**
- **In the .composite file:**
- Matches exactly; this is the field name, not the class name
- **<reference promote="CalculatorServiceComponent/ CalculatorServiceComponent calculatorService">** Name of the component as defined in the
	- **.composite** file

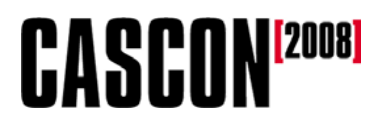

# **Dependency injection**

- • The SCA runtime uses dependency injection to resolve the reference.
- The class that implements the actual service (effectively a proxy that handles the SOAP calls) is generated.
- The SCA runtime creates an instance of that class and calls setCalculatorService() to set the class object.
- Once the object is defined, the service looks like a call to a POJO.

# **Bindings**

- In SCA, a **binding binding** specifies how to access a service.
	- –Current bindings include WSDL, RMI, JMS, JCA and EJBs.
	- –More bindings are coming all the time at **osoa.org**.
	- – Like all of SCA, the binding specification is open, so you can create your own.

# **Policies**

- Previous standards efforts, WSDL in particular, didn't include how to define **policies policies** for services.
- SCA gives you a single declarative way to establish policies.
	- –"This component must provide this level of QoS."
	- –"All traffic on this wire must be digitally signed."
- To add authentication declaratively:
	- **sca:requires="authentication"**
- The SCA runtime implements the policy, the application does not.

# **Without SCA**

- It's more difficult to reuse your code. The code is tied to a particular service implementation, so anyone who wants to reuse your code has to change that.
- It's more difficult to maintain your code. If you need to use a different service provider, you have to change the code.
- There's another drawback: Without SCA, the programmer has to know the details about the service endpoint and the access method.
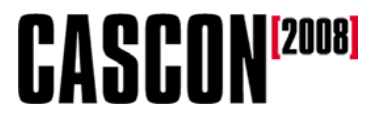

#### **SCA resources**

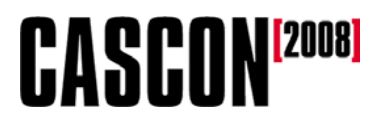

### **The SCA & SDO portal**

- **devx.com/IBMSCA/** has dozens of articles and resources for SCA.
- Registration for Webcasts, briefings and other events will be announced here.
	- There's a Webcast on the new SCA Feature Pack for WAS on 24 September.

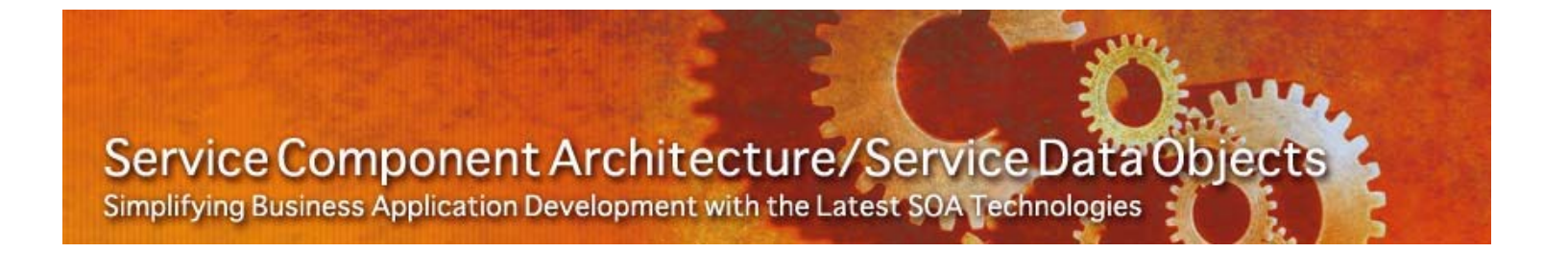

#### **The Apache**  TŰSC. **Tuscany project**

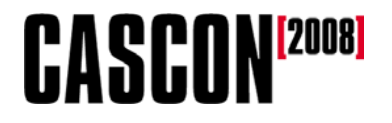

- The Tuscany project is hosted at **tuscany.apache.org**.
- The Tuscany dashboard at **tuscany.apache.org/tuscanydashboard.html** is a great place to start.
- A C++ version is available as well.

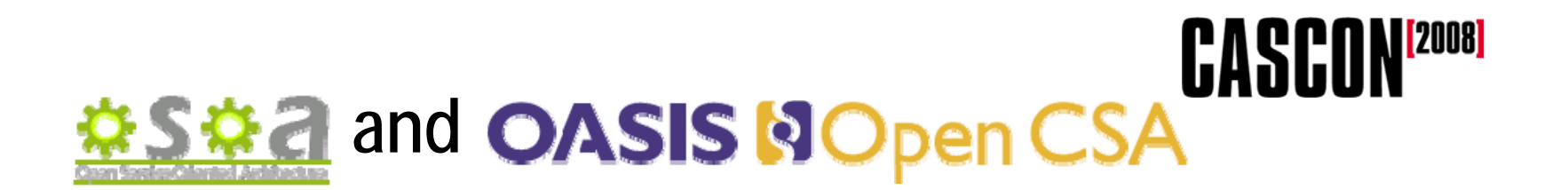

- • **osoa.org** is the original home of SCA and SDO. The specs are there, along with many helpful articles.
- The SCA and SDO standards work is being done at OASIS. See **oasis-opencsa.org**.

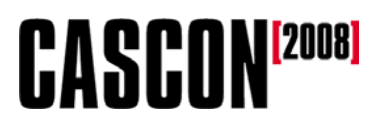

## **A great book on SCA**

- Get Ben Margolis' book **SOA for the Business Developer: Concepts, BPEL and SCA BPEL and SCA**.
- •*This is a great book on SCA*.
- • Many of the best minds in the SCA world reviewed this book.
- ISBN 1-58347-065-4.
- $\bullet$  **mc-store.com/ 5079.html**

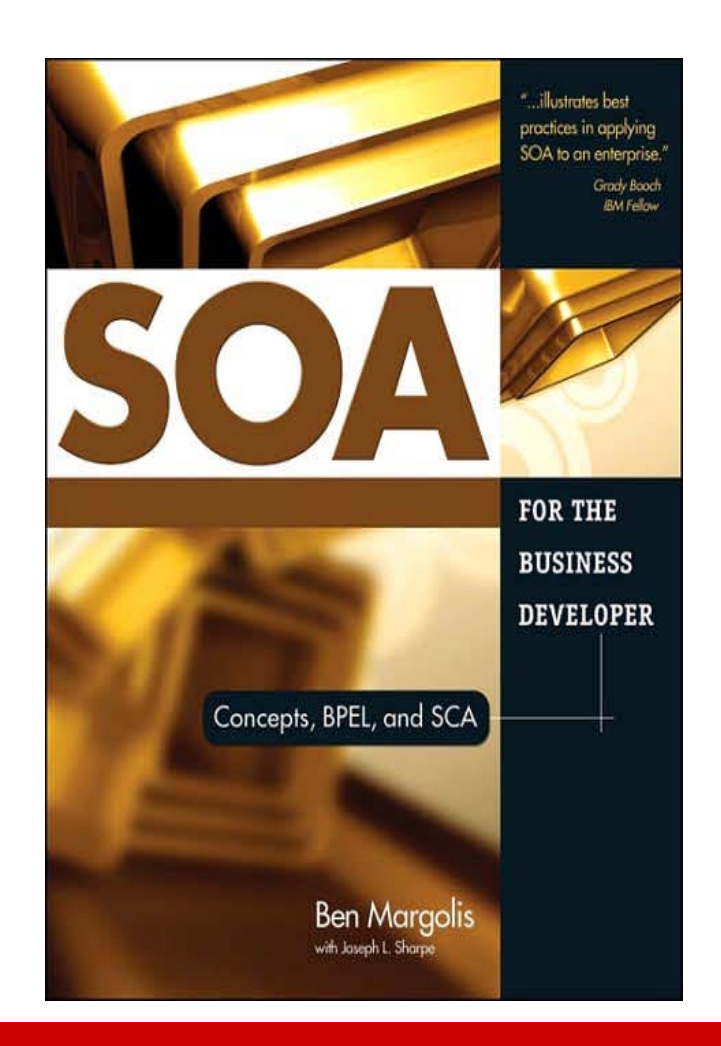

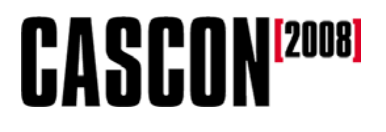

# **A great book on** *WebSphere* **& SCA**

- • This book guides you through the complete business integration landscape, including SCA.
- • It's full of samples that use real products (WPS, WID, Business Modeler, Business Monitor, WSRR).
- From IBM Press –ISBN 0-13-713672-2.
- You can buy the PDF online at **ibmpressbooks.com/ bookstore/product.asp? isbn=0137136722.**

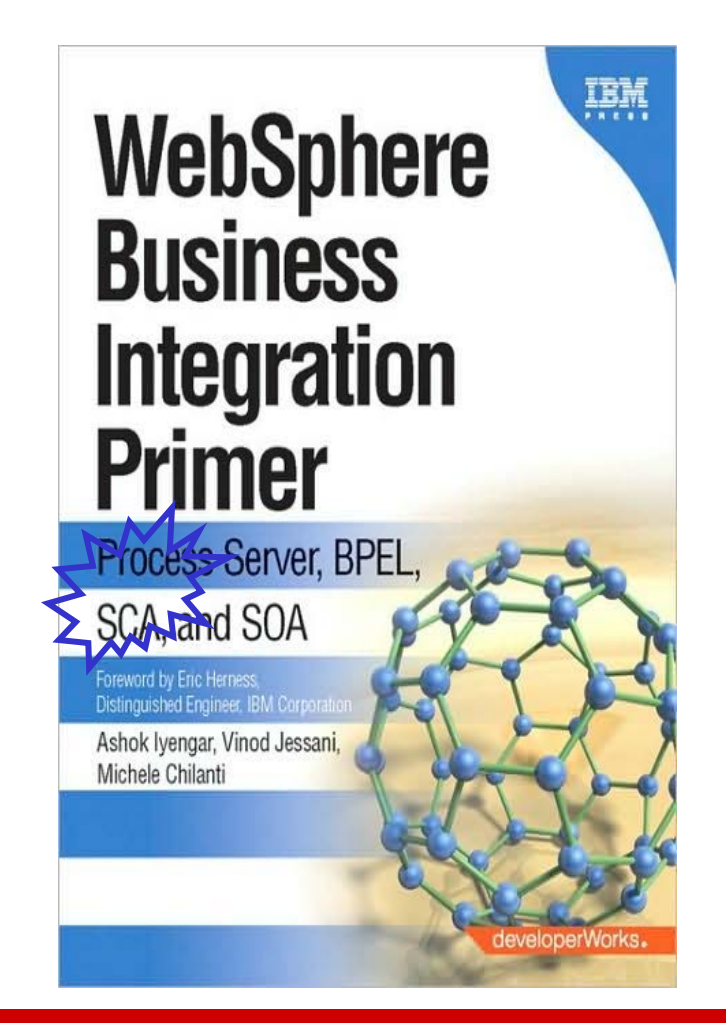

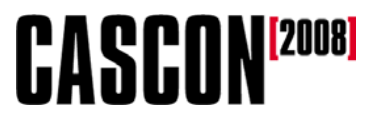

#### **Thanks!**

## **Doug Tidwell, IBM dtidwell@us.ibm.com**